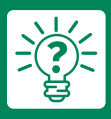

**Best-Practice-Tipps für Stickerei** 

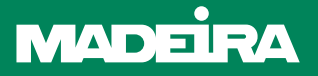

**Wie man Bodybuilder 3D-Schaumstoff zum Sticken benutzt** 

Willkommen bei unserem neuen 3D-Stick-Tutorial. Heute zeigen wir Ihnen, wie man mit Hilfe von 3D-Schaumstoff trendige Designs mit der Stickmaschine erzeugt.

## **Bodybuilder 3D-Stick-Schaumstoff**

Mit diesem neuen Tutorial wird das Herstellen von dimensionalen Stickereien mit 3D-Schaumstoff zum Kinderspiel. Ein toller Effekt auf Mützen, Pullovern, Jacken und Abzeichen.

# **Schritt-für-Schritt Anleitung: Wie man Madeira Bodybuilder 3D-Schaumstoff benutzt**

Sie benötigen: Bodybuilder 3D-Schaumstoff, 3D-geeignete Stickdatei, Textilie, Garn, Schere

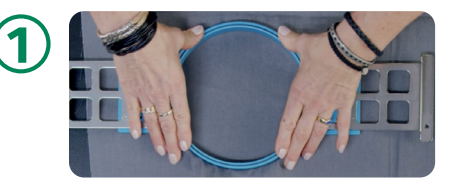

Spannen Sie zuerst den Stoff und das Vlies zusammen ein. Legen Sie den eingespannten Stoff in Ihre

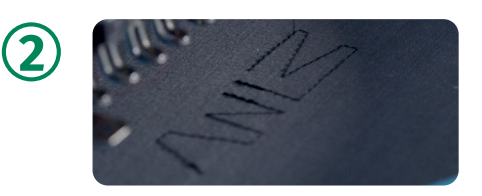

#### Einspannen Konturen aufnähen und Bodybuilder zuschneiden

Maschine, nähen Sie die Designkonturen direkt auf den Stoff auf, und schneiden Sie ein Bodybuilder-Stück zu, das etwas größer ist als das Design. Programmieren Sie zum Anbringen des Schaumstoffs nach dem Konturieren einen Stopp ein.

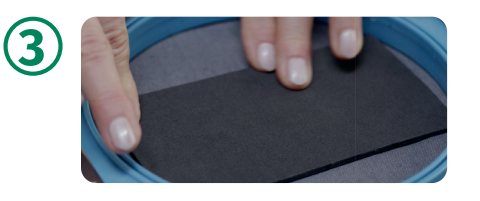

### Schaumstoff am Stoff befestigen

Tragen Sie etwas Klebespray auf und befestigen Sie den Schaumstoff auf dem Stoff.

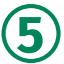

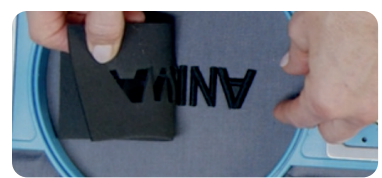

### Überschüssigen Schaumstoff entfernen

Ziehen Sie größere Stücke des überschüssigen Schaumstoffs ab, und entfernen Sie kleinere Stücke vorsichtig mit einem scharfen Gegenstand, z.B. einer Nadel, einer Schere oder einer Pinzette.

### **Wichtige Gebrauchsinformationen:**

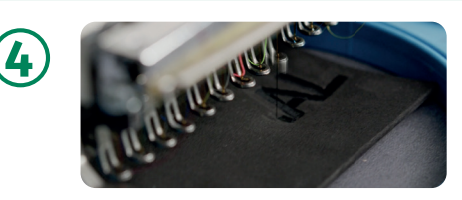

# Design sticken

Befestigen Sie nun den Schaumstoff mit Zickzack-Stichen am Stoff, und sticken dann mit Plattstichen das vollständige Design. Wenn Sie ein Garn der Stärke 40 verwenden, verdoppeln Sie für die 3D-Teile die Stickdichte.

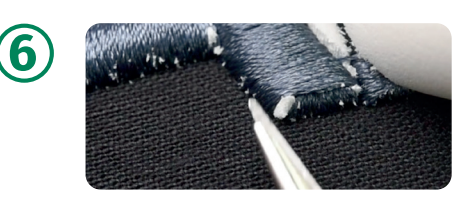

### Überstand beseitigen

Falls aus dem Design kleine Schaumstoffstücke herausragen, schieben Sie diese unter die Stickerei. Sie können den Schaumstoff auch mit einer Heißluftpistole in das Design einschrumpfen.

Stellen Sie die Heißluftpistole nicht auf eine zu hohe Temperatur ein, damit das Garn nicht verbrennt. Um ein höheres Relief zu erhalten, kann man mehrere Schichten Schaumstoff verwenden.

Nadel-Tipp: Nm 70/10 FFG-Rundspitz-Nadel.

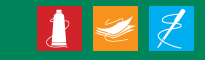